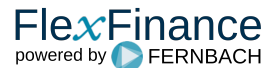

IFRS 9 schreibt die Verwendung von Point-in-Time-PDs vor, in denen eine aktuelle und idealerweise auch zukünftig erwartete gesamtwirtschaftliche Situation berücksichtigt wird.

Häufig werden jedoch PDs, die für das Impairment-Modell genutzt werden, auf Basis der regulatorischen PDs bestimmt. Diese PDs sollen die langfristige Erfahrungen der Institute wiedergeben. Deshalb basieren die regulatorischen PD-Schätzungen für die einzelnen Bonitätsstufen auf langfristigen Durchschnitten der jährlichen Ausfallquote. Regulatorische PDs sind daher Through-the-Cycle-PDs, deren Ausfallwahrscheinlichkeiten unter Berücksichtigung mindestens eines gesamten Konjunkturzyklus geschätzt werden.

Das Konzept des Risikomanagement "Through the Cycle (TTC)" unterscheidet sich demnach von dem von IFRS 9 eingeforderten Konzept "Point in Time (PIT)". Das IFRS 9 Konzept zielt nicht auf langfristige Duchschnitte, sondern verlangt, dass über die Laufzeit eines Finanzinstruments unter Berücksichtigung wirtschaftlicher Szenarien nach vorne geschaut wird.

In FlexFinance kann entschieden werden, welche der folgenden Varianten zum Einsatz kommt:

- Variante A, bei der eine aus der Umsetzung der Kapitalrichtlinien bekannte PD auf eine PD (PIT) transferiert wird,
- Variante B, bei der die verfügbaren historischen Scoringinformationen in Kombination mit makroökonomischen Parametern zur direkten Ableitung einer PD (PIT) ausgewertet werden,

In Abhängigkeit der gewählten Variante kommen unterschiedliche Komponenten zum Einsatz:

- Variante A:
	- **Komponente "Makroökonomischer Faktor"**
	- Komponente "Transfer PD (TTC) nach PD (PIT)"
- Variante B:
	- Komponente ",PD (PIT) Roll Rate of DpD"
	- Komponente "PD (PIT) Rating/Scoring Migration Analysis"

# **Variante A – Transfer PD (TTC) nach PD (PIT)**

Diese Variante ist anzuwenden, wenn ein Kunde beschließt, bereits in der IT-Landschaft verfügbare PD (TTC) in PD (PIT) zu übertragen.

In diesem Fall kommen zwei Komponenten zum Einsatz:

- Die Komponente "Makroökonomische Faktoren" berechnet Faktoren auf der Grundlage makroökonomischer Parameter
- Die Komponente "Transfer PD (TTC) nach PD (PIT)" transferiert die PD(TTC) in PD(PIT) durch Multiplikation mit makroökonomischen Faktoren.

#### Komponente "Transfer PD (TTC) nach PD (PIT)"

Ziel dieser Komponente ist es, einen vorhandenen PD (TTC) unter Anwendung gesamtwirtschaftlicher Faktoren in einen PD(PIT) zu transferieren.

Die Anpassung des PD(TTC) über makroökonomische Faktoren stellt die Berücksichtigung wirtschaftlicher Szenarien in einem bestimmten Zeitraum sicher.

PD (PIT) wird für jede Periode in der Zukunft berechnet. Dazu wird für jede Periode in der Zukunft der PD (TTC) mit der Korrelation zwischen der Ableitung der Ausfallrate und den projizierten makroökonomischen Parametern dieser Periode multipliziert.

Die Ausgabe dieser Komponente ist der PD (PIT) für Zeiträume in der Zukunft. Dieser Ausgang wird als Input in den Komponenten "PwECL Simulation" und "PwECL Berechnung" betrachtet.

Der Eingang dieser Komponente ist

- PD (TTC) auf Segment-/Portfolioebene oder auf Ebene des einzelnen Geschäfts.
- Korrelation zwischen der Ableitung der Ausfallrate und makroökonomischen Parametern (Output aus der Komponente "Makroökonomischer Faktor").
- Schätzung der gesamtwirtschaftlichen Parameter für zukünftige Perioden. Wenn eine Schätzung der gesamtwirtschaftlichen Parameter für zukünftige Perioden nicht verfügbar ist, wird die Methode des gleitenden Mittelwerts für die Vorhersage gesamtwirtschaftlichen Parameter (z. B. Baseline/normal) angewendet. Schicht-Szenarien (z. B. -25 bps oder 25 bps) werden für andere Szenarien (z. B. oben, unten) konfiguriert.

#### **Komponente "Makroökonomischer Faktor"**

Diese Komponente leitet makroökonomische Faktoren auf der Grundlage gesamtwirtschaftlicher Parameter ab.

Diese Komponente ist erforderlich, wenn PD (TTC) auf PD (PIT) in einem eigenständigen Verarbeitungsschritt transferiert werden sollen. Ist hingegen die Komponente "PD (PIT)" im Einsatz, ist die Funktionalität der Komponente "Makroökonomischer Faktor" bereits in dieser Komponente eingebettet.

Die Komponente berücksichtigt gesamtwirtschaftliche Parameter für 3 verschiedene gesamtwirtschaftliche Szenarien. Diese Szenarien werden in der Komponente "Szenario 1, Szenario 2 und Szenario 3" genannt. Es liegt an der Bank, für jedes Szenario zu entscheiden, ob es sich um ein Baseline, Upside und Downside Szenario oder vielleicht zwei verschiedene Downside Szenarien zusätzlich zum Baseline-Szenario handelt.

Die Komponente untersucht den Zusammenhang zwischen Kreditausfällen in vergangenen Perioden und den relevanten makroökonomischen Parametern, die in diesen Perioden verfügbar sind. Durch die Anwendung der Regressionsmethode kann eine Korrelation zwischen der Ableitung der Ausfallrate für einen bestimmten Zeitraum im Vergleich zur durchschnittlichen Ausfallrate über die Perioden und den zugrunde liegenden gesamtwirtschaftliche Parametern hergestellt werden. Für jedes Szenario muss die Bank maximal 5 gesamtwirtschaftliche Parameter für eine Timeline eingeben. Darüber hinaus müssen interne oder externe historische Ausfallraten (oder Rechnungslegungsdaten) in vergangenen Perioden/Jahren (nach Segmenten/Portfolio) angegeben werden.

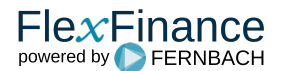

# **Variante B – PD (PIT)**

## Komponente "PD (PIT) Roll Rate of DpD"

Diese Komponente leitet die PDs (PIT) für die Laufzeit eines Geschäfts direkt aus den für das Segment verfügbaren historischen Ausfallinformationen und gesamtwirtschaftlichen Parametern ab. Die PDs (PIT) werden in IFRS 9 direkt in der ECL-Berechnung verwendet.

Die Rollratenanalyse der überfälligen Tage basiert auf einem Markov-Kettenprozess, und die Zustände dieses Prozesses sind Eimer mit Darlehen für überfällige Tage. Indem ein oder mehrere Bereiche als Indikator für den Ausfall charakterisiert werden, kann ein PD als die Wahrscheinlichkeit berechnet werden, dass ein Darlehen in diesem Bereich landet.

Die Komponente benötigt die folgenden historischen Dateninformationen als Input:

- Geschäfts-Referenz
- Buchwert oder alternativ die Anzahl der Geschäfte in einer Periode
- Überfällige Tage
- $\bullet$ Werte für die gesamtwirtschaftlichen Parameter

### **Komponente "PD (PIT) Rating/Scoring Migration Analysis"**

Die Rating-/Scoring-Migrationsanalyse ist der Roll Rate Analyse sehr ähnlich. Sie basiert ebenfalls auf einem Markov-Kettenprozess. Die Zustände dieses Prozesses sind Rating- oder Scoring-Werte, können aber auch Bereiche mit überfälligen Tagen sein, in denen eine oder mehrere Scores/Tage überfällige Bereiche als Standard definiert sind. Im Gegensatz zur Roll Rate Analyse ermöglicht die Rating-/Scoring-Migrationsanalyse jedoch den Übergang von einem Zustand in einen anderen Zustand. Darüber hinaus wird die Wahrscheinlichkeit berechnet, dass eine Gegenpartei anstelle eines Vermögenswertes ausfällt.

Um den PD (PIT) für Perioden in der Zukunft zu berechnen, benötigt die Komponente die folgenden historischen Daten als Input:

- Referenzdatum
- Kunden-Referenz
- Punktzahl
- Kennzeichen, das angibt, ob der Score als "Impaired" betrachtet wird.
- (optional) Bewertungen entsprechend den Punktzahlen
- Werte für die gesamtwirtschaftlichen Parameter

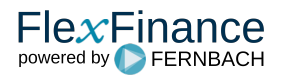